## **SQL/PSM tárolt modulok --- 1.rész**

Tankönyv: Ullman-Widom: Adatbázisrendszerek Alapvetés Második, átdolgozott kiadás, Panem, 2009

9.3. Az SQL és a befogadó nyelv közötti felület (sormutatók)9.4. SQL/PSM Sémában tárolt függvények és eljárások

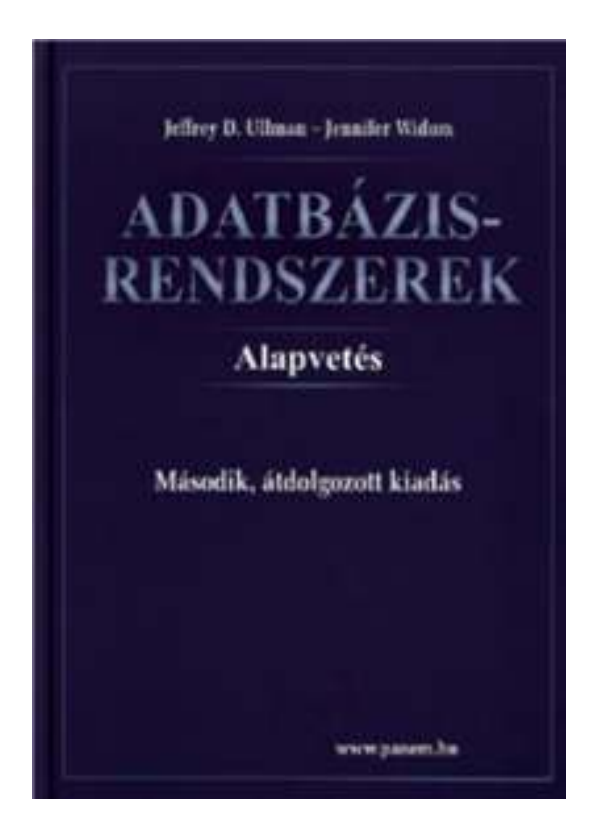

- -itt: PSM1modulok: utasítások, modulok, PSM-kivételek
- -később lesz: PSM2kurzorok: lekérdezések PSM-ben

## **SQL programnyelvi környezetben**

- Milyen problémák merülnek fel, amikor egy alkalmazás részeként, programban használjuk az SQL utasításokat?
- 1.) Osztott változók használata: közös változók a nyelv és az SQL utasítás között (ott használható SQL utasításban, ahol kifejezés használható).
- 2.) A típuseltérés problémája: Az SQL magját a relációs adatmodell képezi. Tábla – gyűjtemény, sorok multihalmaza, mint adattípus nem fordul elő a magasszintű nyelvekben. A lekérdezés eredménye hogyan használható fel? Megoldás: kurzorral, az eredmény soronkénti bejárása.

### **Háromféle programozási megközelítés**

- 1.) SQL kiterjesztése procedurális eszközökkel, az adatbázis séma részeként tárolt kódrészekkel, tárolt modulokkal (pl. PSM = Persistent Stored<br>Medules Oreale BL/SOL) Modules, Oracle PL/SQL).
- 2.) Beágyazott SQL (sajátos előzetes beágyazás EXEC SQL. - Előfordító alakítja át a befogadó gazdanyelvre/host language, pl. C)
- 3.) Hívásszintű felület: hagyományos nyelvben programozunk, függvénykönyvtárat használunk az adatbázishoz való hozzáféréshez (pl. CLI = call-level interface, JDBC, PHP/DB)

### **PSM – Persistent Stored Procedures**

- > SQL/PSM is a part of the latest revision to the SQL standard, called SQL:2003
- PSM, or "*persistent stored modules*," allows us to store procedures as database schema elements.
- $\triangleright$  PSM = a mixture of conventional statements (if, while, etc.) and SQL statements.
- Lets us do things we cannot do in SQL alone.
- **Each commercial DBMS offers its own** extension of PSM, e.g. Oracle: PL/SQL (see, in practice)

### **PSM tárolt eljárások**

- Tárolt eljárások (SQL objektumok) CREATE PROCEDURE eljárás-név ( paraméter-lista ) [DECLARE ... deklarációk] BEGIN az eljárás utasításai;END;
- Paraméter lista (tárolt eljárásban) [IN | OUT | INOUT] paraméternév értéktípus

### **PSM eljárások paraméterei**

- Mód Név Típus hármas
- > The parameters of a PSM procedure: Unlike the usual name-type, PSM uses modename-type triples, where the *mode* can be:
	- $\triangleright$  IN = procedure uses value, does not change value.
	- $\blacktriangleright$ OUT = procedure changes, does not use.
	- $\blacktriangleright$  $\triangleright$  INOUT = both.

### **PSM tárolt függvények**

Tárolt függvények

CREATE FUNCTION függvény-név ( paraméter-lista) RETURNS értéktípus [DECLARE ... deklarációk] BEGIN

utasítások ...

END;

- Függvények paraméterei:
	- $\blacktriangleright$ > may only be of mode IN

(PSM forbids side-effects in functions)

### **Példa: Stored Procedure**

- Let's write a procedure that takes two arguments *b*and *<sup>p</sup>*, and adds a tuple to Sells(bar, beer, price) that has bar = 'Joe''s Bar', beer = *b*, and price = *p*.
	- Used by Joe to add to his menu more easily.

```
CREATE PROCEDURE JoeMenu
IN b CHAR(20),
IN p REAL
)INSERT INTO SellsVALUES('Joe''s Bar', b, p);
                          Parameters are both
read-only, not changedThe body 
a single insertion
```
## **Legfontosabb utasítások --- <sup>1</sup>**

- 1. Eljáráshívás: The call statement
	- CALL <procedure name>(<argument list>);
	- Use SQL/PSM statement CALL, with the name of the desired procedure and arguments.
- Example:
	- CALL JoeMenu('Moosedrool', 5.00);

## **Legfontosabb utasítások --- <sup>2</sup>**

#### 2. The return statement

Függvényhívás: Functions used in SQL expressions wherever a value of their return type is appropriate.

RETURN <expression> sets the return value of a function.

- $\blacktriangleright$  Unlike C, etc., RETURN *does not* terminate function execution.
- 3. Változók deklarálása

```
DECLARE <name> <type>
```
used to declare local variables.

**Legfontosabb utasítások --- <sup>3</sup>** 4. Értékadás - Assignment statements SET <variable> = <expression>;

 $\triangleright$  Example: SET  $b = 'Bud'$ ;

5. Statement group

BEGIN . . . END for groups of statements.

- $\blacktriangleright$ Separate statements by semicolons.
- 6. Statement labels
	- give a statement a label by prefixing a name and a colon.
- 7. SQL utasítások
	- $\blacktriangleright$  $\triangleright$  DELETE, UPDATE, INSERT, MERGE
	- (de SELECT nem, azt később nézzük)  $\blacktriangleright$

### **IF Statements**

- > Simplest form: IF <condition> THEN <statements(s)> END IF;
- Add ELSE <statement(s)> if desired, as IF . . . THEN . . . ELSE . . . END IF;
- Add additional cases by ELSEIF <statements(s)>: IF ... THEN ... ELSEIF ... THEN ... ELSEIF ... THEN ... ELSE ... END IF;

### **Example: IF**

- $\triangleright$  Let's rate bars by how many customers they have, based on Frequents(drinker,bar).
	- $\blacktriangleright$ <100 customers: 'unpopular'.
	- $\blacktriangleright$ 100-199 customers: 'average'.
	- $\blacktriangleright$ >= 200 customers: 'popular'.
- Function Rate(b) rates bar b.

### **Example: IF (continued)**

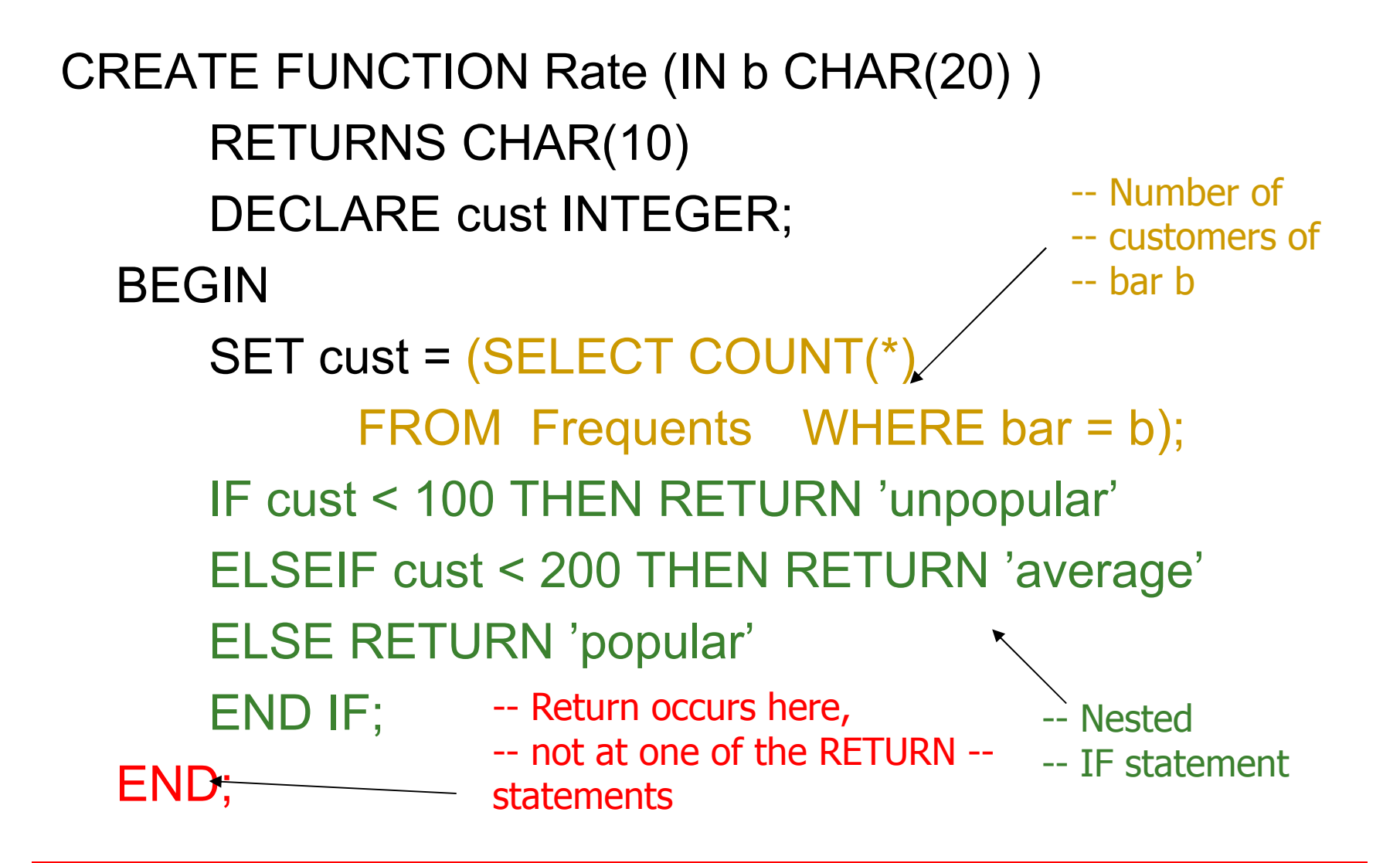

### **Ciklusok**

**▶ Basic form:** <loop label>: LOOP <statements> END LOOP; $\triangleright$  Exit from a loop by:

LEAVE <loop label>

### **Example: Exiting a Loop**

#### címke: LOOP

. . .

. . .

#### LEAVE címke;

END LOOP;

### **Other Loop Forms**

 WHILE <condition> DO <statements> END WHILE;

 REPEAT <statements> UNTIL <condition> END REPEAT;

### **PSM kivételek**

- Az SQL-rendszer a hibákat egy ötjegyű SQLSTATE nevű karakterlánc beállításával jelzi, például '02000' jelzi, hogy nem talált sort.
- Kivételek kezelése, kivételek nem feltétlen hiba, hanem a normálistól való eltérés kezelése
- > DECLARE <hova menjen>
	- HANDLER FOR <feltétel lista>

<utasítás>

<hova menjen> lehetőségek:

#### CONTINUE, EXIT, UNDO

Tankönyv 9.16 példa (9.18 ábra)

**PL/SQL**

- ▶ Oracle uses a variant of SQL/PSM which it calls PL/SQL.
- > PL/SQL not only allows you to create and store procedures or functions, but it can be run from the *generic query interface*(sqlplus), like any SQL statement.
- Triggers are a part of PL/SQL.

# **Trigger Differences**

- Compared with SQL standard triggers, Oracle has the following differences:
	- 1.Action is a PL/SQL statement.
	- 2.New/old tuples referenced automatically.
	- 3. Strong constraints on trigger actions designed to make certain you can't fire off an infinite sequence of triggers.

### **SQLPlus**

- $\triangleright$  In addition to stored procedures, one can write a PL/SQL statement that looks like the body of a procedure, but is executed once, like any SQL statement typed to the generic interface.
	- $\blacktriangleright$ Oracle calls the generic interface "sqlplus."
	- $\blacktriangleright$ PL/SQL is really the "plus."

### **Form of PL/SQL Statements**

DECLARE<declarations>BEGIN <statements>END;

.runThe DECLARE section is optional.

### **Form of PL/SQL Procedure**

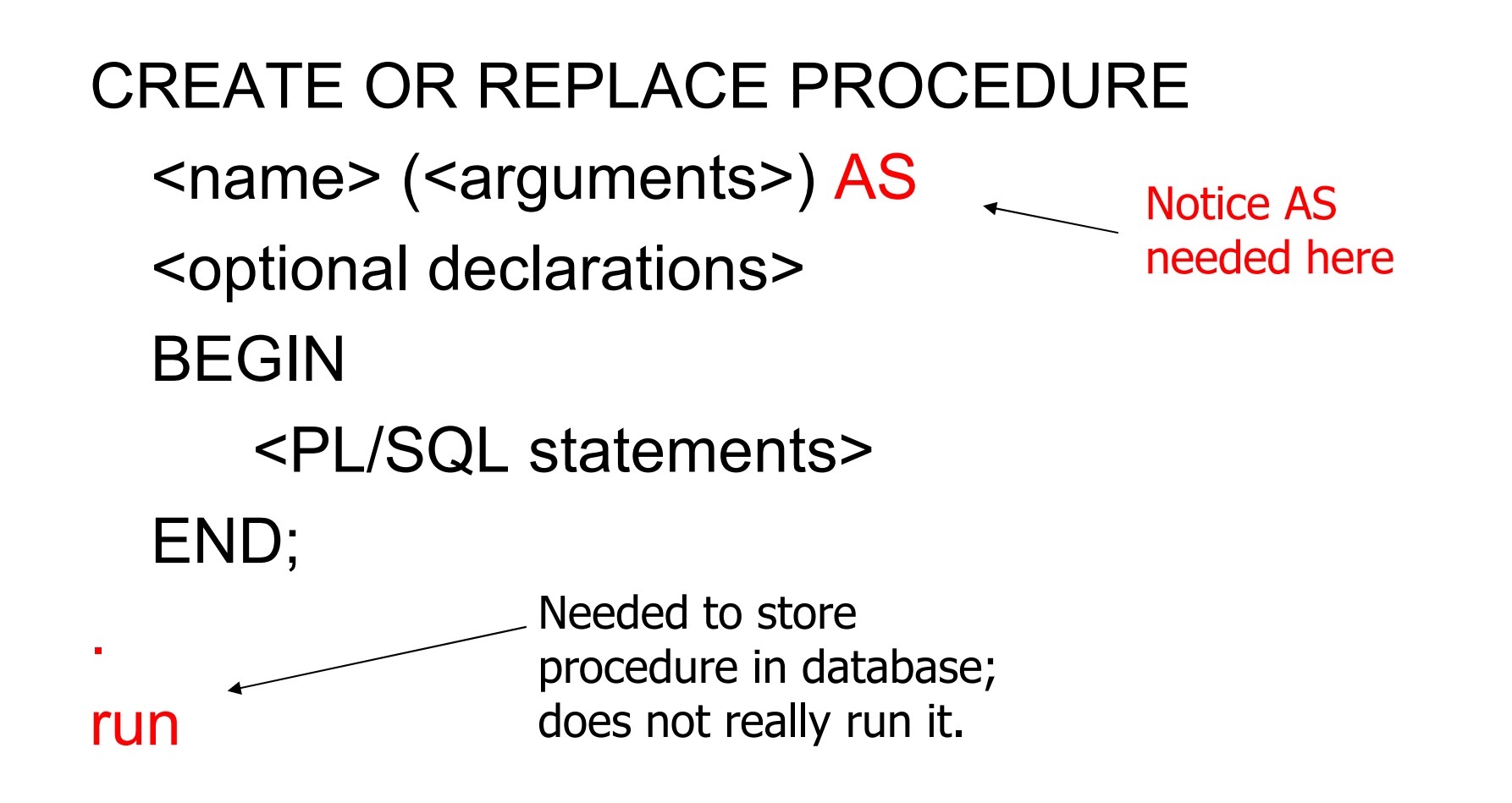

# PL/SQL Declarations és Assignments

- > The word DECLARE does not appear in front of each local declaration.
	- Just use the variable name and its type.
- > There is no word SET in assignments, and
	- $:=$  is used in place of  $=$ .
	- Example: x := y;

### **PL/SQL Procedure Parameters**

- $\blacktriangleright$  There are several differences in the forms of PL/SQL argument or local-variable declarations, compared with the SQL/PSM standard:
	- 1.Order is name-mode-type, not mode-name-type.
	- 2.INOUT is replaced by IN OUT in PL/SQL.
	- 3.Several new types.

# **PL/SQL Types**

- $\triangleright$  In addition to the SQL types, NUMBER can be used to mean INT or REAL, as appropriate.
- You can refer to the type of attribute *x* of relation *R* by R.x%TYPE.
	- $\blacktriangleright$ Useful to avoid type mismatches.
	- $\blacktriangleright$  Also, R%ROWTYPE is a tuple whose components have the types of R's attributes.

# **Example:JoeMenu**

- $\triangleright$  Recall the procedure JoeMenu(b,p) that adds beer *b* at price *p* to the beers sold by Joe (in relation Sells).
- > Here is the PL/SQL version.

```
CREATE OR REPLACE PROCEDURE JoeMenu (b IN Sells.beer%TYPE,
p IN Sells.price%TYPE) ASBEGININSERT INTO SellsVALUES ('Joe''s Bar', b, p);
```
END;

### **PL/SQL Branching Statements**

- $\triangleright$  Like IF  $\ldots$  in SQL/PSM, but:
- Use ELSIF in place of ELSEIF.
- ▶ Viz.: IF … THEN … ELSIF … THEN … ELSIF  $\ldots$  THEN  $\ldots$  ELSE  $\ldots$  END IF;

# **PL/SQL Loops**

- $\triangleright$  LOOP ... END LOOP as in SQL/PSM.
- > Instead of LEAVE ..., PL/SQL uses EXIT WHEN <condition>
- And when the condition is that cursor *c* has found no tuple, we can write c%NOTFOUND as the condition.

### **Tuple-Valued Variables**

- PL/SQL allows a variable *x* to have a tuple type.
- **▶ x R%ROWTYPE gives x the type of R's tuples.**
- *R* could be either a relation or a cursor.
- $\triangleright$  x.a gives the value of the component for attribute *a* in the tuple *x*.